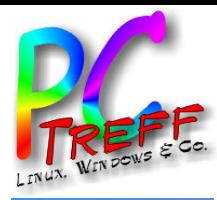

# **3**NextCloud Migration

PC-Treff-BB Roland Egeler

**PC-Treff -BBPC-Treff -BB**extClo  $\Box$ d $\mathsf{L}$ Migratio n.o d**p** Z  $\bf \omega$ xtClo ud $_{\rm I}$ Migratio n.o dp, F olie , <sup>F</sup> olie **1 v on 18 08.0 4.2** <u>59</u> **08.0 4.2**

Z

**©**

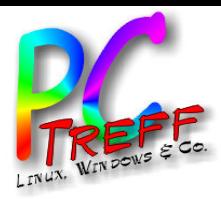

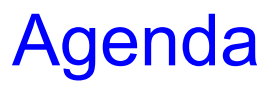

- Motivation
- **2**<br>
 Motivation<br>
 Aufgetretene Schwierigkeiten ur<br>
 • Aufgetretene Schwierigkeiten und ihre Lösung

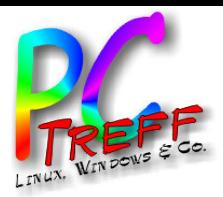

- NextCloud über Appliance installiert
- Veraltet: Version 14
	- Aktuell war 23 (nun 25)
- **3**Motivation • Umzug von einem Server auf den anderen nur bei identischer Version möglich
	- Daten möglichst behalten
	- Migration leider nur von einer Version auf die nächste möglich
	- Plan: Schrittweise von 14 auf 23 migrieren und dann auf neu installierten Server mit Version 23 umziehen

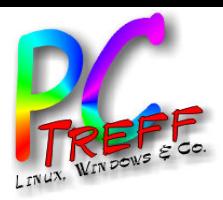

• Screenshot der Snapshots

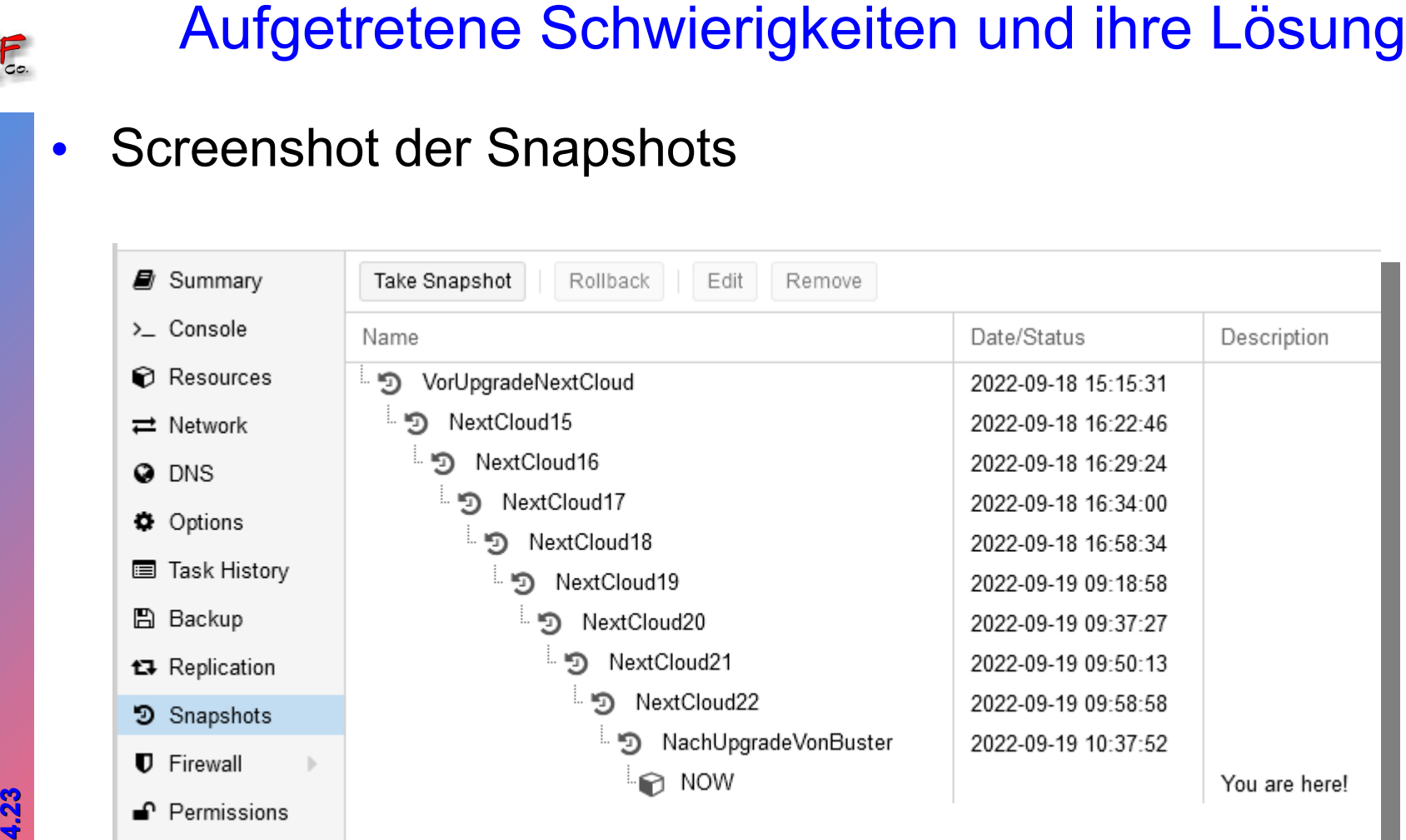

**PC-Treff -BBPC-Treff -BB**Z extClo  $\Box$ d $\mathsf{L}$ Migratio n.o d**p** Z  $\bf \omega$ xtClo ud $_{\rm I}$ Migratio n.o dp, F olie , <sup>F</sup> olie **4von 18 © 08.0 4.2** <u>59</u> **08.0 4.2**

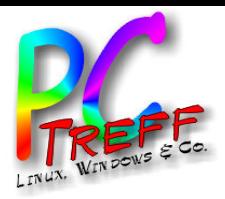

# **3**<br> **4** Aufgetretene Schwierigkeiten und ihre Lösung<br>
• NextCloud leitet auf lokale Adresse um<br>
• Plugins gehen verloren<br>
• Neue Tabellen und Spalten in Datenbank<br>
• Indizierung von Tabellen in Datenbank<br>
•

- NextCloud leitet auf lokale Adresse um
- Plugins gehen verloren
- Neue Tabellen und Spalten in Datenbank
- Indizierung von Tabellen in Datenbank

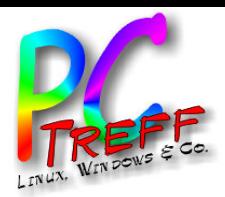

- **12NextCloud leitet auf lokale Adresse um**<br> **3**<br> **3 14NextCloud taking-it-seriously.de**<br> **3**<br> **3 14Dexember 12Dexember 12Dexember 12Dexember 120<br>
<b>3**<br> **3**<br> **3 14Dexember 12Dexember 12Dexember 12Dexember 12Dexember 12** • FQDN wird umgeschrieben auf lokale Adresse
	- Von "nextcloud.taking-it-seriously.de"
	- Auf "nextcloud"
	- Bei Übergang von Version 14 auf 15
	- Fiel im Haus nicht auf, da Server ja hier steht
	- Bei Kollegin merkwürdige Fehlermeldungen
	- Lösung nicht trivial
	- Hat Migration verschoben

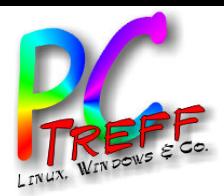

# **321 • NextCloud leitet auf lokale Adresse um**<br>
• Lösung war Eintrag in<br> *- IvarIwww/nextcloud/config/config.php*<br>
"trusted\_proxies" =><br>
array (<br>
1 => '10.168.248.40',<br>
2 => 'spider',<br>
),<br>
, service apache2 restart"

- Lösung war Eintrag in
	- /var/www/nextcloud/config/config.php

```
 'trusted_proxies' =>
```

```
 array (
```

```
 1 => '10.168.248.40',
```

```
2 \Rightarrow 'spider',
```
),

• "service apache2 restart"

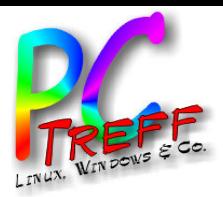

- Allgemeines zum Upgrade von NextCloud
- Einloggen als "ncadmin"
- "Einstellungen"
- Herunterladen einer Datei möglich
- **3**Upgrade von NextCloud • "Updater" ermöglicht das Upgrade über die sehr bequem Weboberfläche
	- Starten von "Updater"
	- Nachsehen, wo die Probleme sind

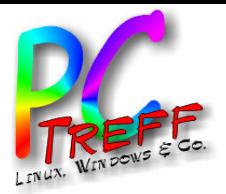

**3**Upgrade von NextCloud

- 
- 

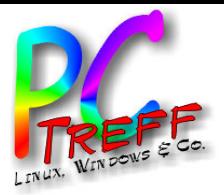

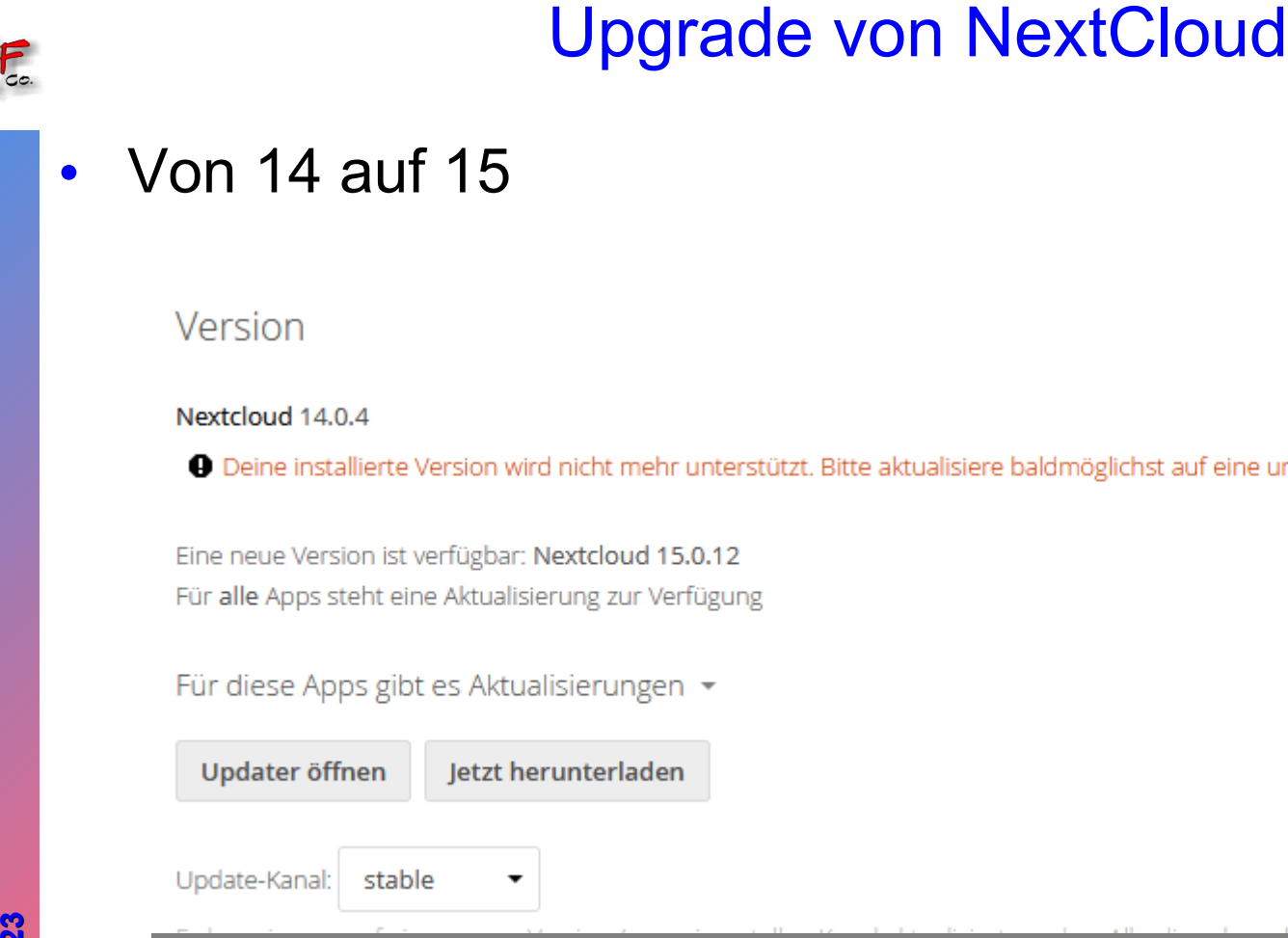

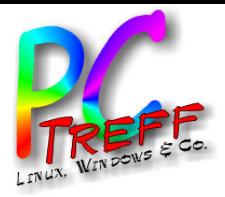

**3**Upgrade von NextCloud

- 
- 
- 
- 
- 
- 
- 
- 
- 
- 

Yes (for usage with command line tool)

No (for usage of the web based updater)

**08.0**

**08.0**

**4.2 3**

**4.2**

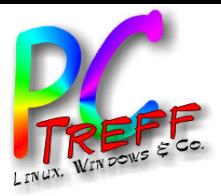

- 
- 
- 

**3**Upgrade von NextCloud

Z

**© 08.0**

**4.2 3**

**4.2**

**08.0**

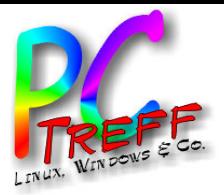

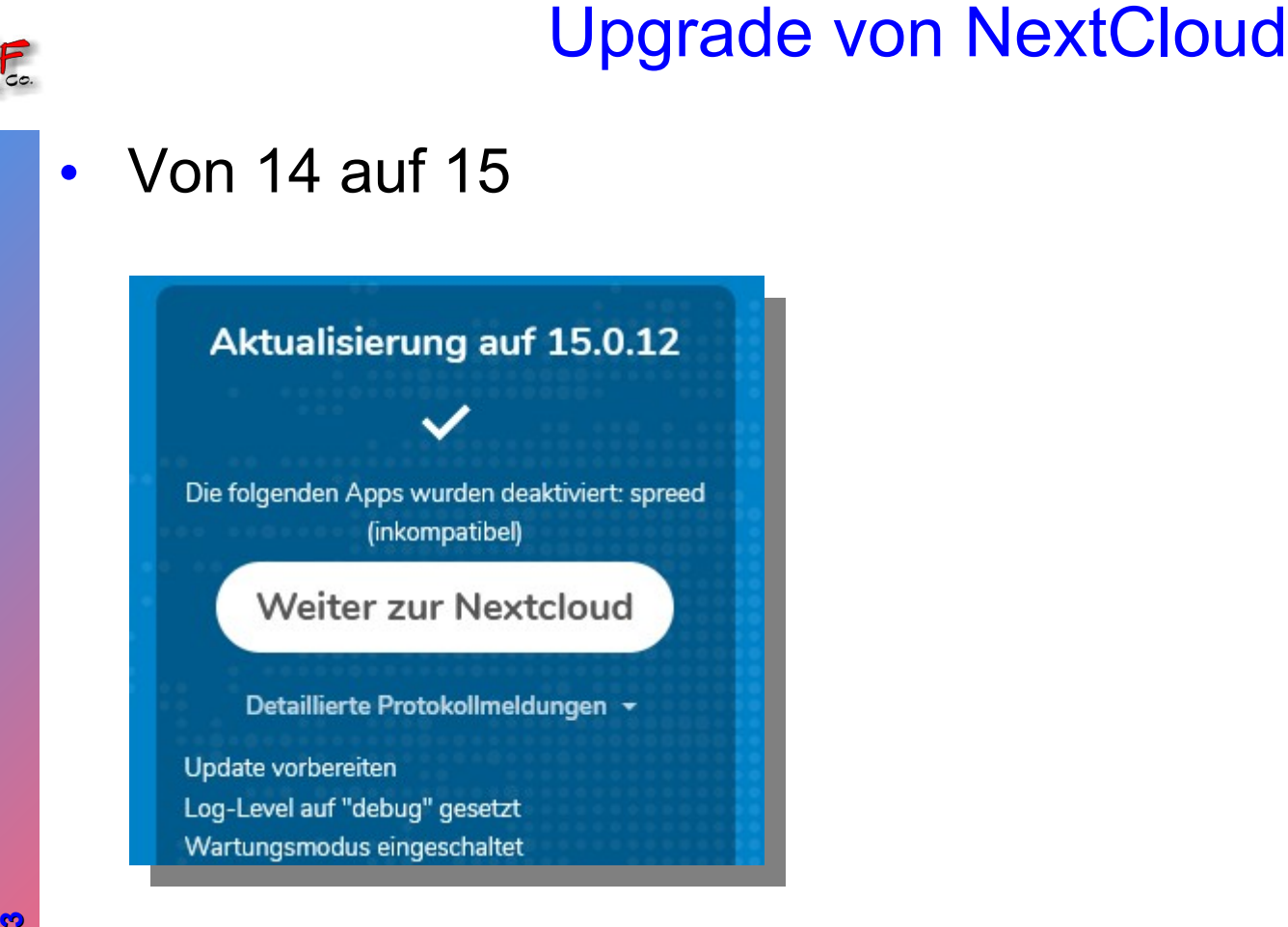

**PC-Treff -BBPC-Treff -BB**extClo ud $\mathsf{L}$ Migratio n.o d**p** extCloud  $_{\rm I}$ Migratio n.o dp, F olie , <sup>F</sup> olie **13 von 18 08.0 4.2 308.0 4.2**

Z

**©**

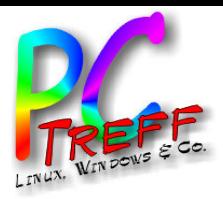

- Von 14 auf 15
- Update behauptet, App "spreed" sei deaktiviert
- Heißt jetzt "Talk" und ist der Chat
	- Text, Audio und Video
- Von uns meistbenutzte App
- War aber jedesmal noch da
- **3**Upgrade von NextCloud • Musste fast immer auch auf neue Version gehoben werden

Z

**©**

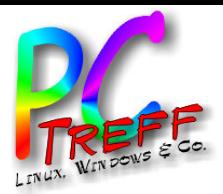

- 
- 
- 
- 
- -
	-
- -
- **3**<br>
3<br> **3**Upgrade voltage serves the constraint of the constraint of the constraint of the constraint of the constraint of the constraint of the constraint of the constraint of the constraint of the constraint of the cons
	-
	- o filecache.storage\_mtime

Bitte überprüfe noch einmal die Installationsanleitungen zu nd kontrolliere das Protokoll auf mögliche Fehler oder Warnungen.

Überprüfe die Sicherheit Deiner Nextcloud über unseren Sicherheitsscanner 7.

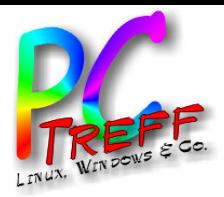

- Von 14 auf 15
- Fehlender Index auf Tabellen
	- Einspielen durch "occ db:add-missing-indices"
- Fehlende php-Module
	- $-$  "apt install php-imagick"
- Konvertierung von Spalten in Datenbank in "big-int"
	- "occ db:convert-filecache-bigint"
- Upgrade von NextCloud<br>
 Von 14 auf 15<br>
 Fehlender Index auf Tabellen<br>
<sup>1</sup> Einspielen durch "occ db:add-missing-indices<br>
 Fehlende php-Module<br>
<sup>2</sup> apt install php-imagick"<br>
 Konvertierung von Spalten in Datenbank in<br>
<sup>2</sup> • Hinweis auf Verwendung von PHP Version 7.0
	- Upgrade auf 7.3 möglich

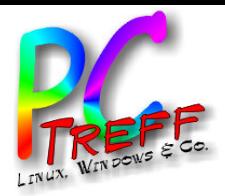

- Von 23 auf 24
- **3**<br> **3** Upgrade von NextCloud<br>
 Von 23 auf 24<br>
 Die Appliance ließ keine weiteren Upgrade<br>
 Man bleibt auf einer Version des Betriebss<br>
 In dem Fall debian "Buster"<br>
 Hier endet die Geschichte...<br>
 Nextcoud 23 ist d • Die Appliance ließ keine weiteren Upgrades zu
	- Man bleibt auf einer Version des Betriebssystems hängen
	- In dem Fall debian "Buster"
	- Hier endet die Geschichte...

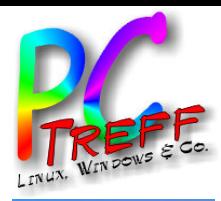

# Vielen Dank!

**PC-Treff-BB**<br>NextCloud\_Migration.odp, Folie 18 von 18 NextCloud\_Migration.odp NextCloud\_Migration.odp, Folie , Folie **18 von 18**

**© 08.04.23 08.04.23**